Dessine sur chaque ligne le nombre d'œufs nécessaires pour arriver à 10.

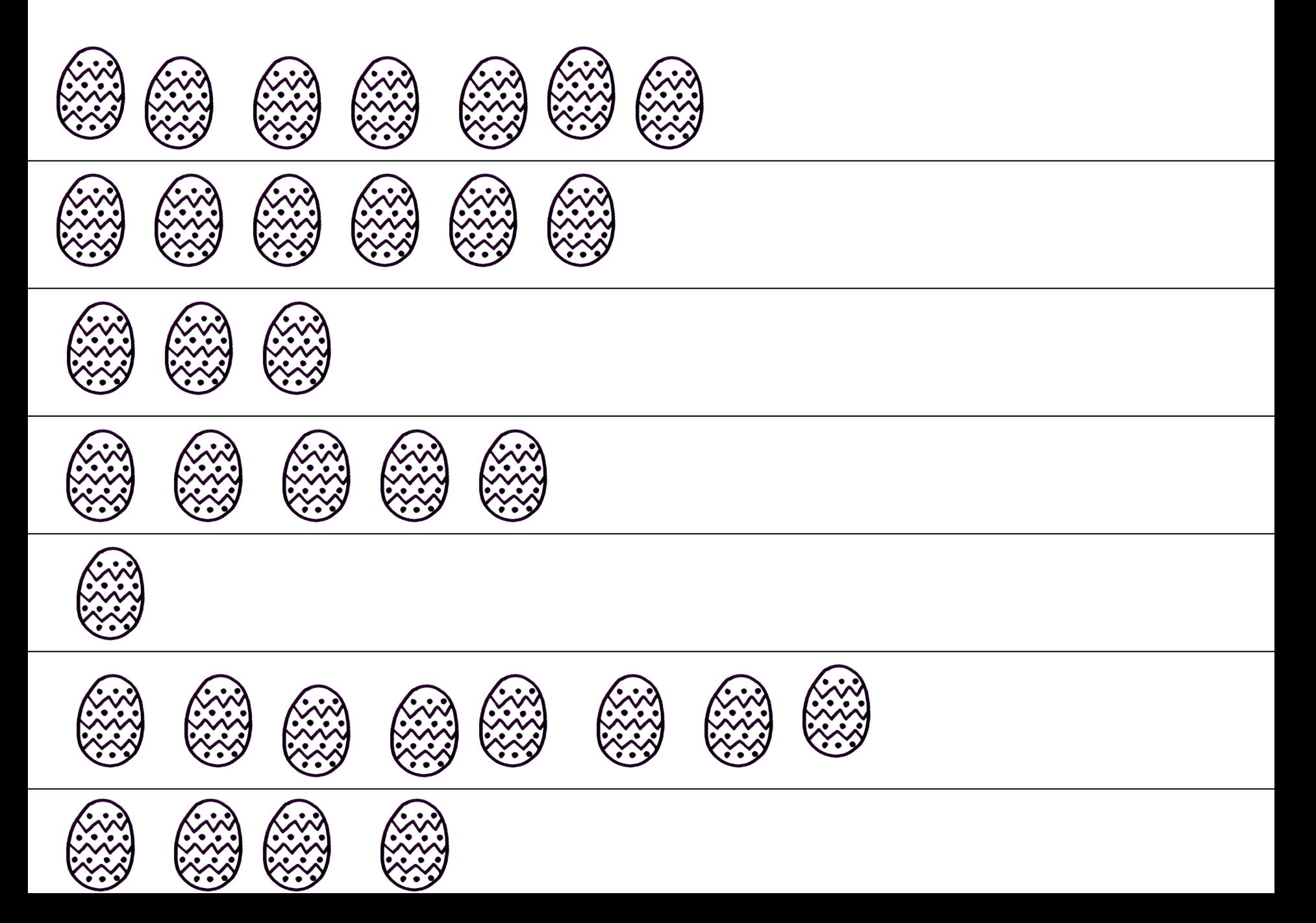